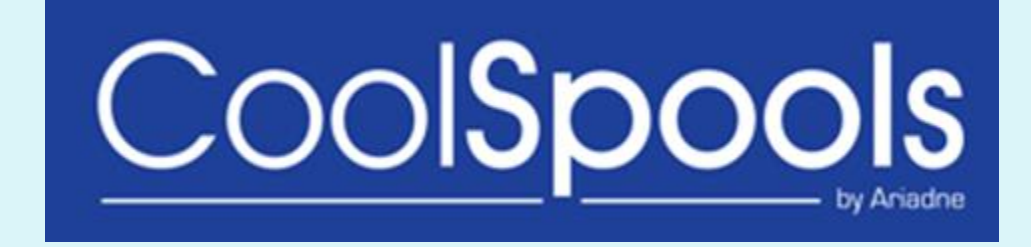

### Version 7

### New Commands and Enhanced features.

# CoolSpools

### Version 7 – What's new.....

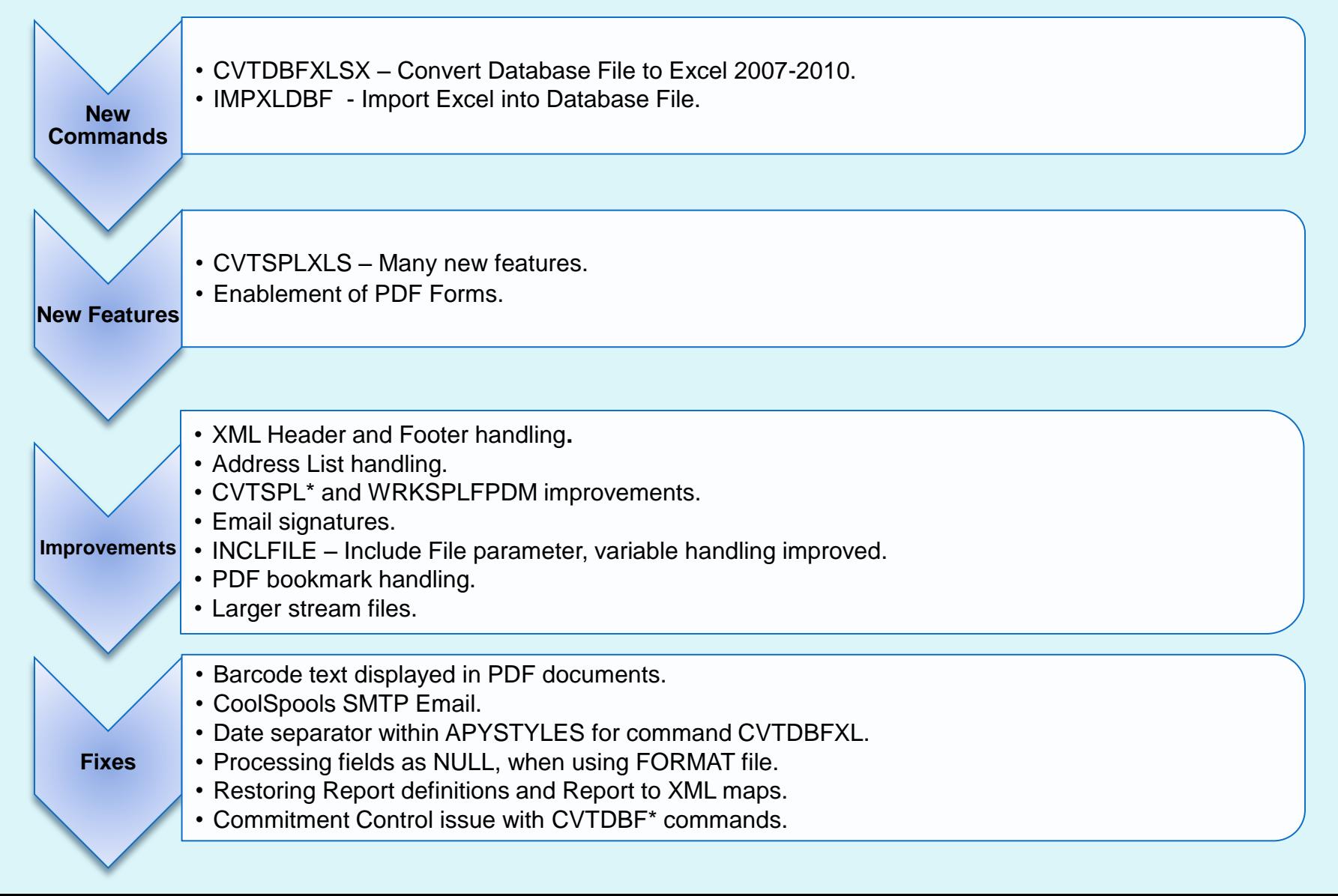

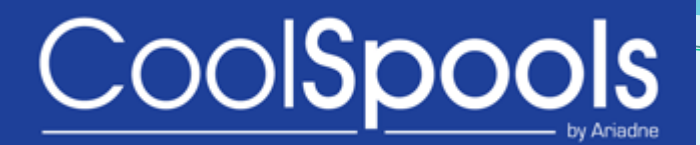

## New Commands

#### **CVTDBFXLSX** – Convert Database File to Excel (2007-2010).

- A new command similar to CVTDBFXL with new parameters.
- The complex DFNSTYLES parameter has been removed, the same results are achieved with CRTSTLDFN and using the APYSTYLES parameter.
- The header parameter has been improved to allow 256 characters for the 'Additional headers', instead of the previous 128.
- Within the EXCEL parameter, new elements have been added :-
	- Number of Columns to Freeze.
	- Autofilter on / off?
- New parameters have been added :-
	- $\triangleright$  RPTBRKS This allows breaks and styles to be applied.
	- RPTSMRY This allows different types of summary to be used and styles to be applied.

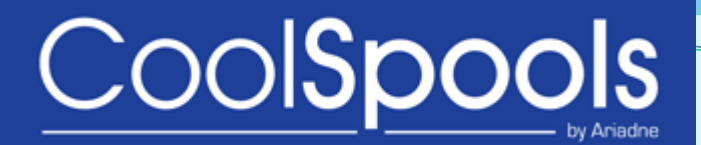

## New Commands

#### **IMPXLDBF** – Import Excel into a Physical File.

- A new command to allow Excel spreadsheets to be imported, into a physical file, more effectively than the CVTXLDBF command.
- Selective import of individual worksheets.
- Import the worksheets into one member or individual members.
- Specify a reference file, to be used as the basis for the new database file.
- Importing of formulae.
- Importing of sub-totals.
- Allow selective import of rows.
- Allow selective import of columns.

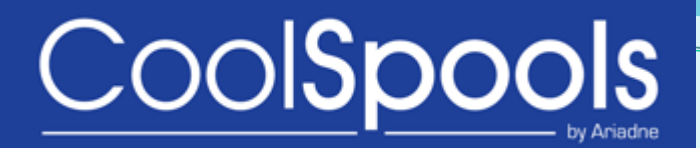

### New Features

#### **CVTSPLXLS** – Convert Spool File to Excel.

- A new command replacing the CVTSPLXL command which is being depreciated. Many additional features have been added.
- Freeze columns when creating spreadsheets.
- Create summaries in spreadsheets.
- Append to the end of an existing spreadsheet.
- Create Spreadsheets with the auto-filter already switched on.
- A print area is automatically created and named Print\_Area.
- Preservation of macros when adding worksheets to a workbook.

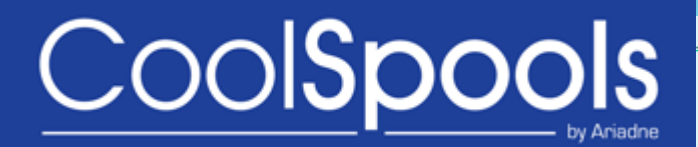

### New Features

#### **Enablement of PDF Forms.**

- Define a form in a PDF document into which data can be entered, consisting of text boxes and labels.
- The forms can be emailed and printed, although due to restrictions by Adobe, forms cannot be saved.

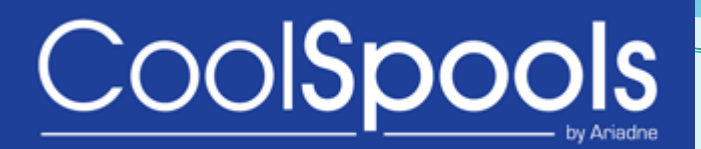

### Improvements

#### The following improvements have been applied.

#### • **XML Header and Footer Handling.**

- An option is now available to generate XML elements, to which the user can apply a custom "header and footer".
- $\triangleright$  XML documents can now be generated without the starting <?XML.

#### • **Address List Handling.**

- Address can be nested, but only to one level.
- $\triangleright$  Addressee type can be specified for each person within a list.

#### • **CVTSPL\* and WRKSPLFPDM.**

- Subset selections can be saved.
- Subset selections can be cleared.

#### • **Email Signatures.**

- Signatures can now be automatically included at the end of emails.
- $\triangleright$  Environment variables utilised to specify to and from email addresses.
- Options for \*NONE (no signature) and a path name in the IFS holding the signature text.

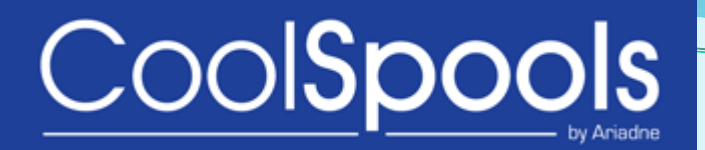

### Improvements

The following improvements have been applied.

- **PDF Bookmarks.**
	- Blank and null bookmarks are now handled during the creation PDF bookmarks.
- **Larger Stream files.**
	- Stream File size has now been increased, previously there was a maximum of 2Gb.

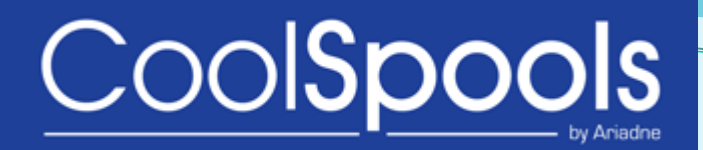

The following fixes have been implemented.

#### • **Barcode text display in PDF documents.**

 Problem when displaying OCR fonts, when used with human-readable barcode text has been rectified.

Fixes

#### • **CoolSpools SMTP Email.**

CoolSpools SMTP Email is now the default for sending emails.

#### • **CVTDBFXL parameter APYSTYLES.**

- \*NONE option for the date separator is now handled correctly.
- **Processing fields as NULL, when using FORMAT file.**
	- Issue has been resolved.
- **Restoring Report definitions and Report to XML maps.**
	- Issue when restoring a Report definition and Report-to-XML map has been fixed.
- **Commitment Control with CVTDBF\* commands.**
	- Ensure that commitment control is ended, after SQL is used with CVTDBF\* commands.